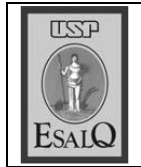

USP ESALQ - ASSESSORIA DE COMUNICAÇÃO Veículo: Jornal de Piracicaba<br>Data: 26-02-08 (terça-feira) Caderno/ Páginas: Cultura / C-4 Assunto: Caloura ESALQ

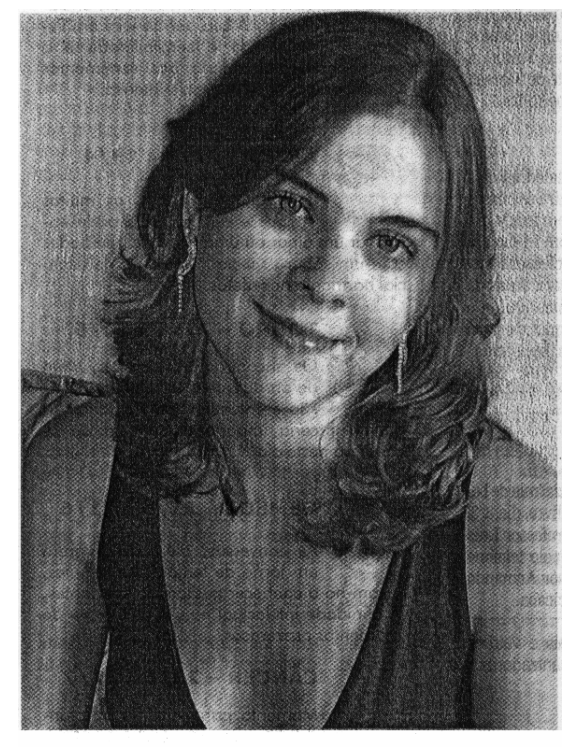

## APROVAÇÃO

Paula Municelli Rodrigues está feliz da vida. Acaba de ingressar na Esalq (Escola Superior de Agricultura Luiz de Queiroz), no curso de ciências dos alimentos. Os pais, Edirley e Rosa Maria, o irmão Rafael e o noivo Daniel